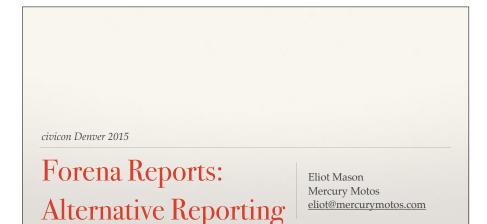

### What this session Is and Isn't

#### IS

- \* A look at an alternate method of generating reports
- \* For Drupal sites
- \* For people who can, or want to, write SQL queries

#### ISN'T

- \* A recommendation
- \* A reporting method cagematch
- \* A How-To for Forena

# Background

- CiviReport does lots of great things for us... But there are times when we need more
- BI solutions (e.g. Jasper, Pentaho) are powerful alternatives - but with significant costs & complexities
- Drupal Views can do wonders with content, was not made for summary stats

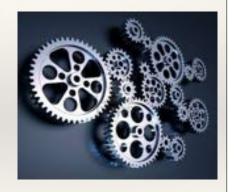

## A Note on CiviReport

- \* Thanks to Lola Slade of Freeform for her CiviReport 101 session
- \* Customizing it requires multiple skill sets and configurations
  - \* Php class? Array? SQL aliases? PHP Debug

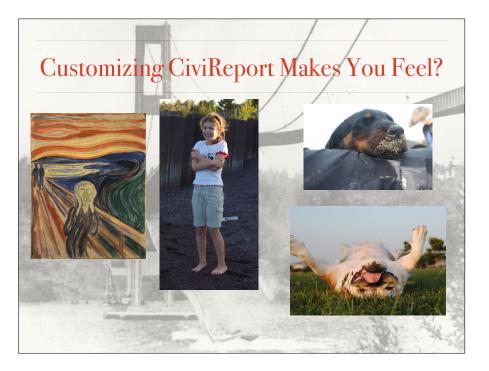

# Forena

- \* Drupal module (v6 & v7)
- \* Fairly rapid development
- \* drupal.org/project/forena
- \* In-module help, drupal forum, author videos
- \* Runs on your Drupal server, uses PDO
  - \* Can access multiple databases simultaneously

# Adoption Case

- \* Client had a need for a range of reports on custom data with a lot of summary statistics
- \* Multiple groups with the organization, each one with a different set of data, granting agencies and general data demands
- \* Elected to try a different approach ...

## Forena Features

- \* Custom parameter/drop-downs
- CrossTab/Pivot tables (dynamic!)
- \* Multiple Reports (queries) on a single page
- \* Easy color-coding of results with CSS
- Report Builder interface (currently "experimental")
- \* Create Drupal Blocks
- \* Insert Forena Block into a Views page
- \* URL Parameters
- \* Graphing/Charting

# Caveats

- \* There is a learning curve here... How does CiviCRM store data?
- \* Your SQL statements aren't future proof - and not necessarily platform proof
- \* Outside of core
  - \* Bad Community Member?

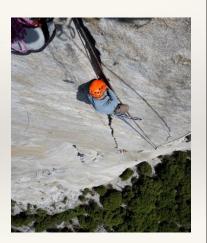

## Two Pieces of Forena

- \* Forena is built around the idea that data and presentation are distinct steps
- 1. Build your data using SQL (data sources & data blocks)
- 2. Present that data in a multitude of ways (report template)

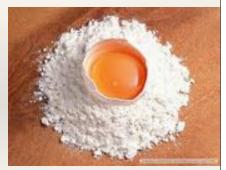

# Forena Pt 1 - Data Blocks

- Very Straightforward SQL queries, stored in text files
- Include=" statement
- \* Accept Parameters and basic conditional statements
- \* => Allows modular, re-useable logic

| ACCESS=access content<br>select<br>sum(if(chicas_household_count=1,1,0)) as n_single_child,<br>sum(if(chicas_household_count=2,1,0)) as n_totabe_child,<br>sum(if(chicas_household_count=3,1,0)) as n_totabe_child,<br>sum(if(chicas_household_count=4,1,0)) as n_ound_child,<br>sum(if(chicas_household_count=4,1,0)) as n_ound_child,<br>sum(if(chicas_household_count=4,1,0)) as n_ound_child,<br>sum(if(chicas_household_count=4,1,0)) as n_ound_child, sum(if(chicas_household_count=4,1,0)) as n_ound_child, sum(if(chicas_household_count=4,1,0)) as n_ound(child, sum(if(chicas_household_count=4,1,0)) as n_ound(child, sum(if(chicas_household_count |
|----------------------------------------------------------------------------------------------------|
| <pre>from (    select chousehold_name, cc.id as household_id, count(c    as chicas_household_count, '1' as family_indexor from    civicrm_contact as cc    join_civicrm_relationship as cr on cr.contact_id_b=cc.id </pre>                                                                                                    |

child

nt(cc.id

-INCLUDE=membership\_list where on members.contact\_id=cr.contact\_id\_a
.contact\_type='Household' up by cc.id

# **Datablock** Quirks

- \* Use Single Quotes in your SQL statements - Double Quotes get stuck
  - \* e.g. where contact\_type='Individual'
- The Forena parser expects Forena syntax at the beginning of the line (e.g. "--Include", "---IF")
- \* Since there is no abstraction layer, your SQL statements might be specific to your SQL server
- \* Tied directly to Drupal Permissions
- \* The debugger blames the wrong file

#### -ACCESS=access content select

sum(if(chicas\_household\_count=1,1,0)) as n\_single\_child, sum(if(chicas\_household\_count=2,1,0)) as n\_double\_child, sum(if(chicas\_household\_count=3,1,0)) as n\_triple\_child, sum(if(chicas\_household\_count=4,1,0)) as n\_quad\_child, sum(if(chicas household count>4,1,0)) as n bigfamily child

select cc.household\_name, cc.id as household\_id, ount(cc.id) as chicas household count, '1' as amily\_indexor from civicrm\_contact as cc join civicrm\_relationship as cr on cr.contact\_id\_b=cc.id join ( -INCLUDE=membership list as members on members.contact\_id=cr.contact\_id\_a where cc.contact\_type='Household roup by cc.id as households;

### Forena Pt II - Presentation

- Datablock output is run through a separate presentation layer, defined in an XHTML document ("Forena Template")
- Has some XPATH calculation abilities (e.g. can make its own sums)
- \* Datablocks and Presentation are de-coupled

| _ | xml version="1.0" encoding="UTF-8"?                                                                                                    |  |  |  |
|---|----------------------------------------------------------------------------------------------------|--|--|--|
|   | <1DOCTYPE root [                                                                                                    |  |  |  |
|   | ENTITY nbsp "&#160;"                                                                                                    |  |  |  |
|   | >>                                                                                                    |  |  |  |
|   | <pre><html xmlns:frx="urn:FrxReports"></html></pre>                                                                                                    |  |  |  |
|   | chead>                                                                                                    |  |  |  |
|   | <title>Chicas Attendance</title>                                                                                                    |  |  |  |
|   |                                                                                                    |  |  |  |
|   | <frx:category>Chicas</frx:category>                                                                                                    |  |  |  |
|   | <frx:options></frx:options>                                                                                                    |  |  |  |
|   | <frx:parameters></frx:parameters>                                                                                                    |  |  |  |
|   | <frx:parm <="" id="p_school_name" th=""><th></th><th></th><th></th></frx:parm>                                                                                                    |  |  |  |
|   | data_source="local_civicrm_drupal/plist_school_name"                                                                                                    |  |  |  |
|   | type="select" label="School Name" require="1">                                                                                                    |  |  |  |
|   |                                                                                                    |  |  |  |
|   | <frx:parm <="" id="p_school_year" th=""><th></th><th></th><th></th></frx:parm>                                                                                                    |  |  |  |
|   | data_source="local_civicrm_drupal/plist_school_year"                                                                                                    |  |  |  |
|   | type="select" label="School Year" require="1">2014-2015                                                                                                    |  |  |  |
|   |                                                                                                    |  |  |  |
|   | <frx:parm <="" id="p_calendar_quarter" th=""><th></th><th></th><th></th></frx:parm>                                                                                                    |  |  |  |
|   | data_source="local_civicrm_drupal/plist_calendar_quarter"                                                                                                    |  |  |  |
|   | type="select" label="Calendar Quarter">                                                                                                    |  |  |  |
|   |                                                                                                    |  |  |  |
|   | <frx:parm <="" id="p activity name" th=""><th></th><th></th><th></th></frx:parm>                                                                                                    |  |  |  |
|   | data source="local civicrm drupal/plist chicas attendance"                                                                                                    |  |  |  |
|   | type="select" label="Activity">                                                                                                    |  |  |  |
|   |                                                                                                    |  |  |  |
|   |                                                                                                    |  |  |  |
|   | <frx:docgen></frx:docgen>                                                                                                    |  |  |  |
|   |                                                                                                    |  |  |  |
|   | <frx:fields></frx:fields>                                                                                                    |  |  |  |
|   | <frx:field id="sort name" link="civicrm/contact/view?&lt;/th&gt;&lt;th&gt;&lt;/th&gt;&lt;th&gt;&lt;/th&gt;&lt;th&gt;&lt;/th&gt;&lt;/tr&gt;&lt;tr&gt;&lt;th&gt;&lt;/th&gt;&lt;th&gt;reset=1&amp;cid={contact id}"></frx:field> |  |  |  |
|   |                                                                                                    |  |  |  |
|   | <frx:menu></frx:menu>                                                                                                    |  |  |  |
|   | <frx:cache></frx:cache>                                                                                                    |  |  |  |
|   | <style></style>                                                                                                    |  |  |  |
|   |                                                                                                    |  |  |  |
|   | <body></body>                                                                                                    |  |  |  |
|   | <pre><div <="" class="FrxTable" id="activity block" pre=""></div></pre>                                                                                                    |  |  |  |
|   | frx:block="local civicrm drupal/chicas attendance">                                                                                                    |  |  |  |
|   | <pre></pre>                                                                                                    |  |  |  |
|   |                                                                                                    |  |  |  |
|   |                                                                                                    |  |  |  |
|   | Name                                                                                                    |  |  |  |
|   | hame                                                                                                    |  |  |  |
|   |                                                                                                    |  |  |  |
|   | Excused                                                                                                    |  |  |  |
|   |                                                                                                    |  |  |  |
|   | Late                                                                                                    |  |  |  |
|   |                                                                                                    |  |  |  |
|   |                                                                                                    |  |  |  |
|   |                                                                                                    |  |  |  |
|   | {sort_name}                                                                                                    |  |  |  |
|   | {Attended}                                                                                                    |  |  |  |
|   | {Excused}                                                                                                    |  |  |  |
|   | {Not Excused}                                                                                                    |  |  |  |
|   | {Late}                                                                                                    |  |  |  |
|   |                                                                                                    |  |  |  |
|   |                                                                                                    |  |  |  |

# So ... How's it working?

- \* Deployed with one client ... who is at the base of the adoption curve
- \* Learning curve... But its mostly one of terminology
- \* VERY fast execution
- \* Easy to modify and expand
  - \* Add a field? Add a parameter? no problem!

# Forena Pt III (?)

- \* Forena has an experimental report builder
- \* Provide Data Blocks ... let users do what they will...
- \* But it's in development
  - \* involves lots of clicking
  - \* I don't want the current client to have it yet
  - \* and if I want to click stuff, there's Views

# Deploy & Share

- \* Easy to deploy across sites
  - \* Install Module
  - \* Configure data blocks
  - \* Copy Directories & Files
    - \* Use git?

- \* No SQL abstraction layer
  - \* potential issues across flavors of SQL

# Let's Look at it in ACTION

### Conclusion

- Forena is a viable tool to address your custom report needs
- \* The Report Builder could work for savvy users
- \* There is potential for community sharing of data blocks

# **GOTTA FLY**

**Seriously**. I'm going to the airport **now**. I'd love to handle any questions you have via email ... <u>eliot@mercurymotos.com</u>

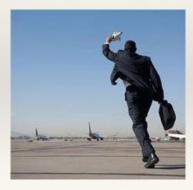